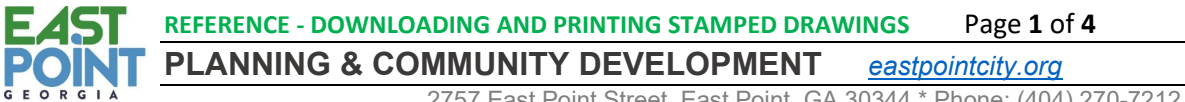

2757 East Point Street, East Point, GA 30344 \* Phone: (404) 270-7212

#### **DOWNLOADING AND PRINTING STAMPED DRAWINGS**

### <span id="page-0-0"></span>I. TABLE OF CONTENTS

#### **Contents**

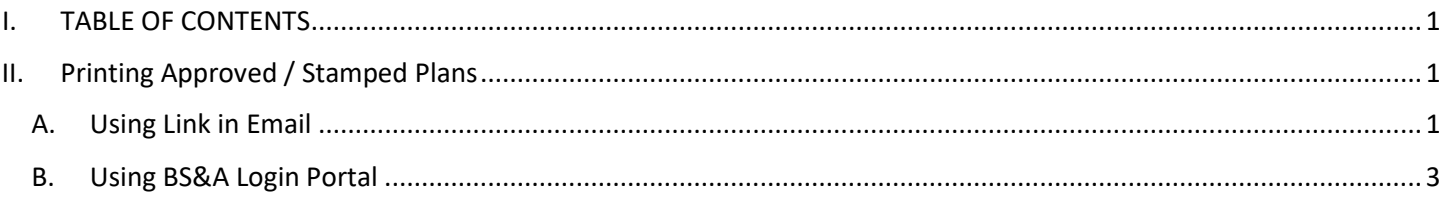

# <span id="page-0-1"></span>II. Printing Approved / Stamped Plans

### A. Using Link in Email

<span id="page-0-2"></span>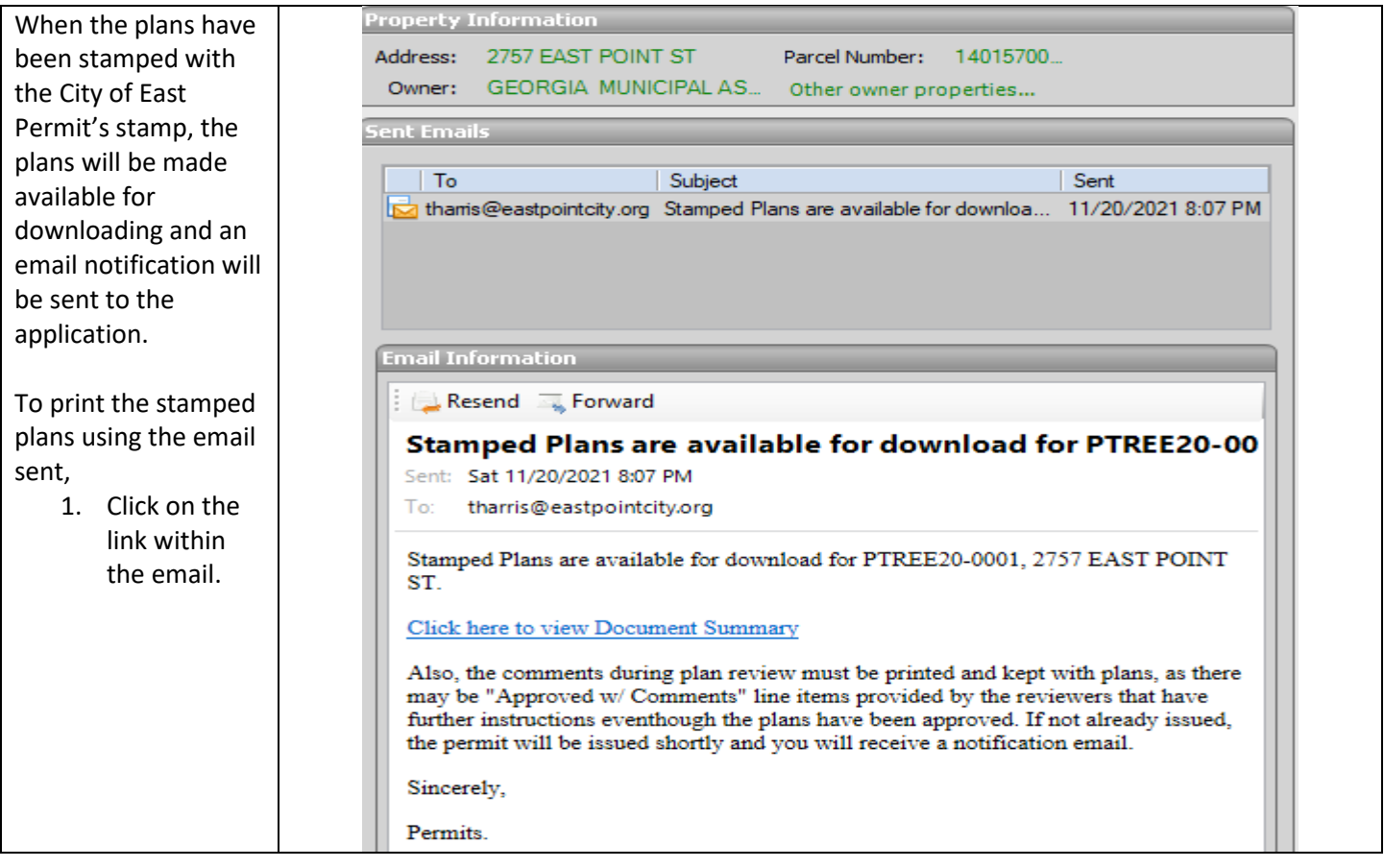

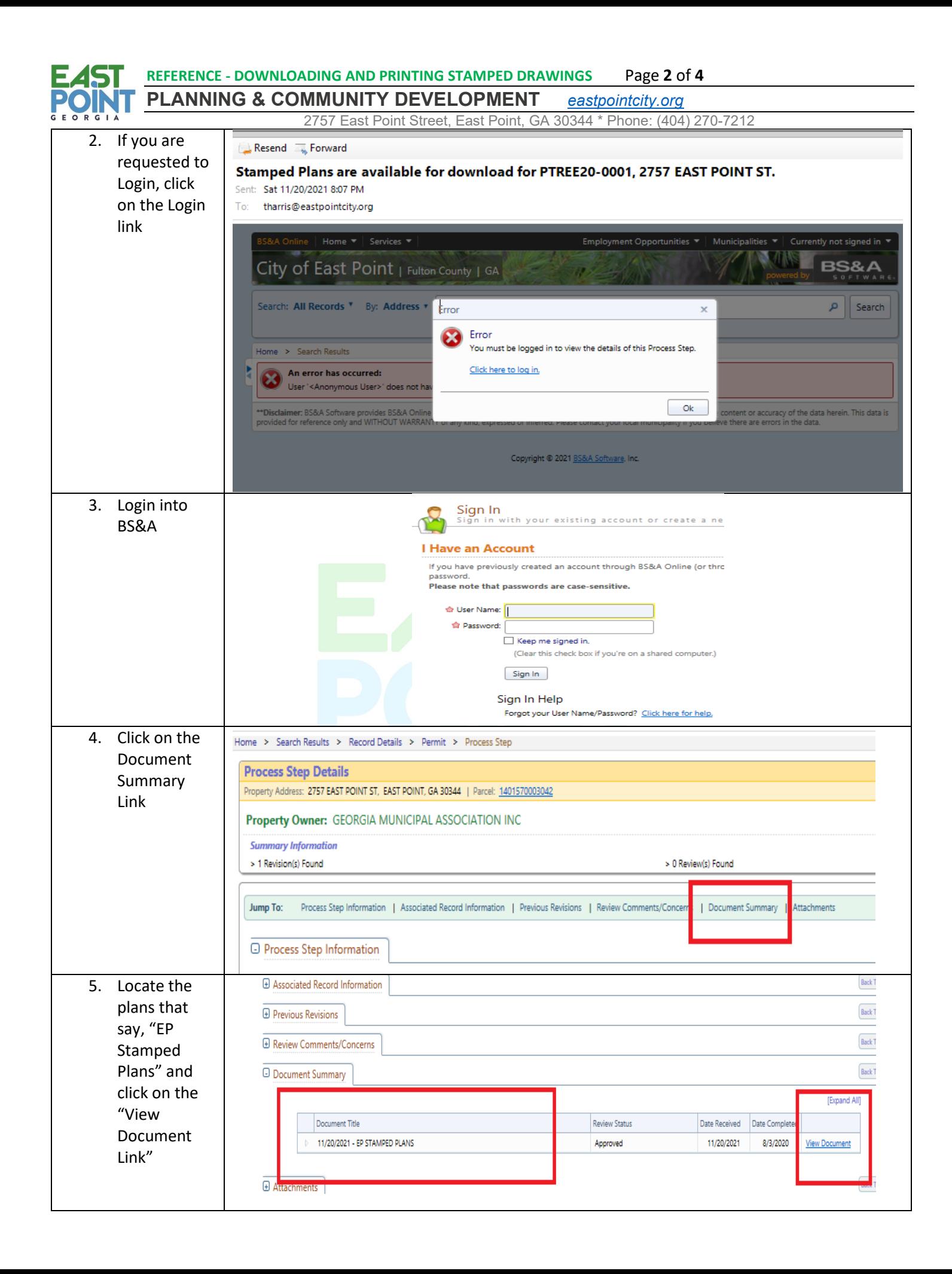

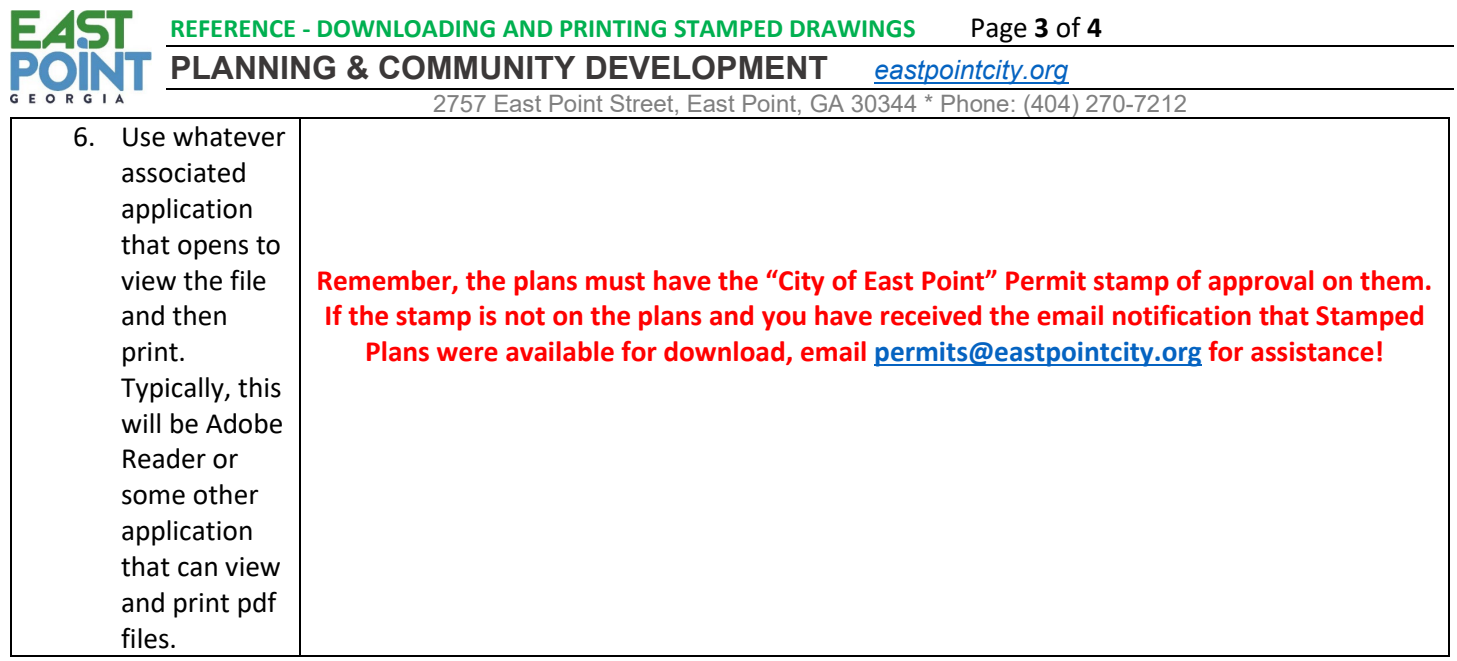

## B. Using BS&A Login Portal

<span id="page-2-0"></span>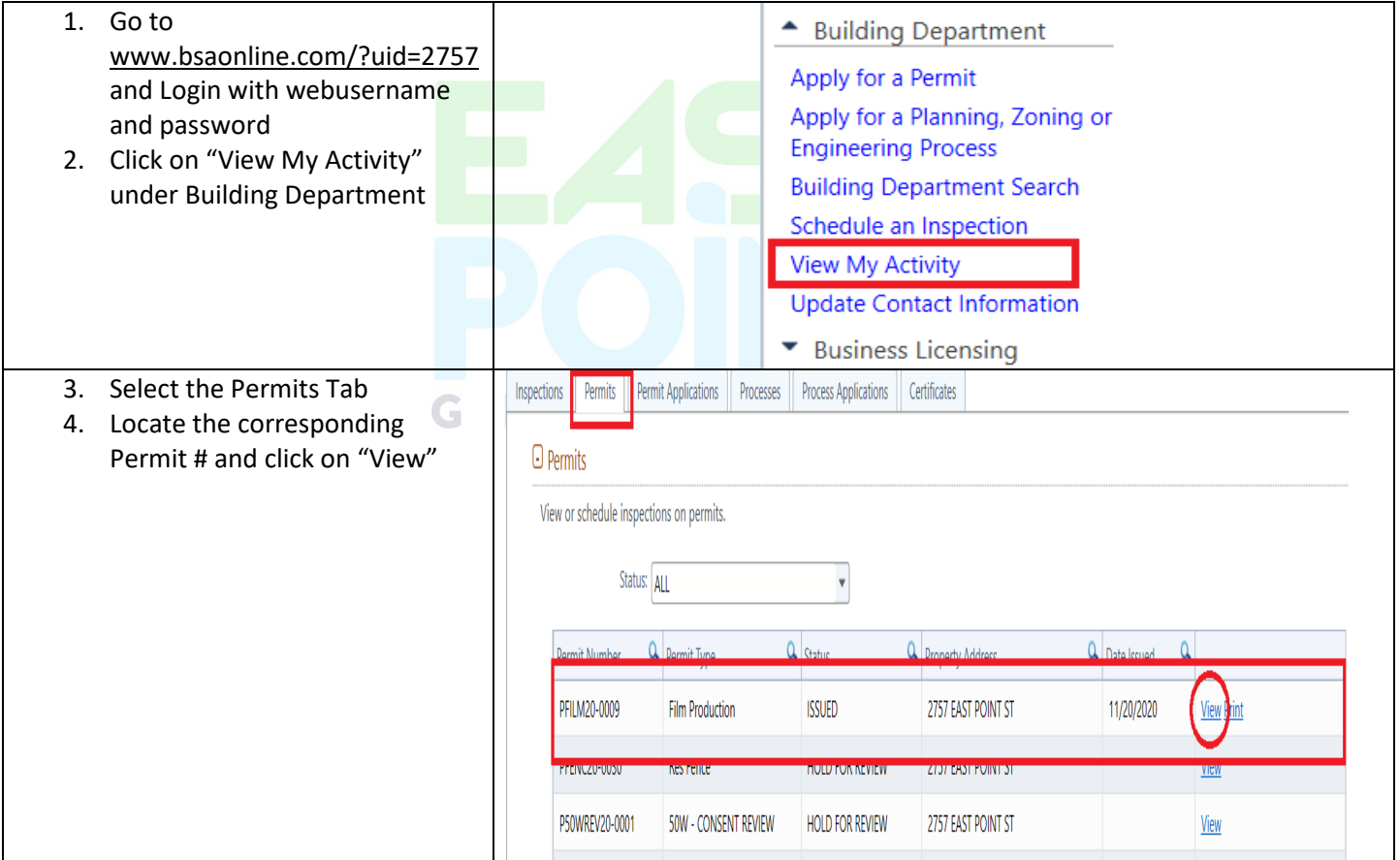

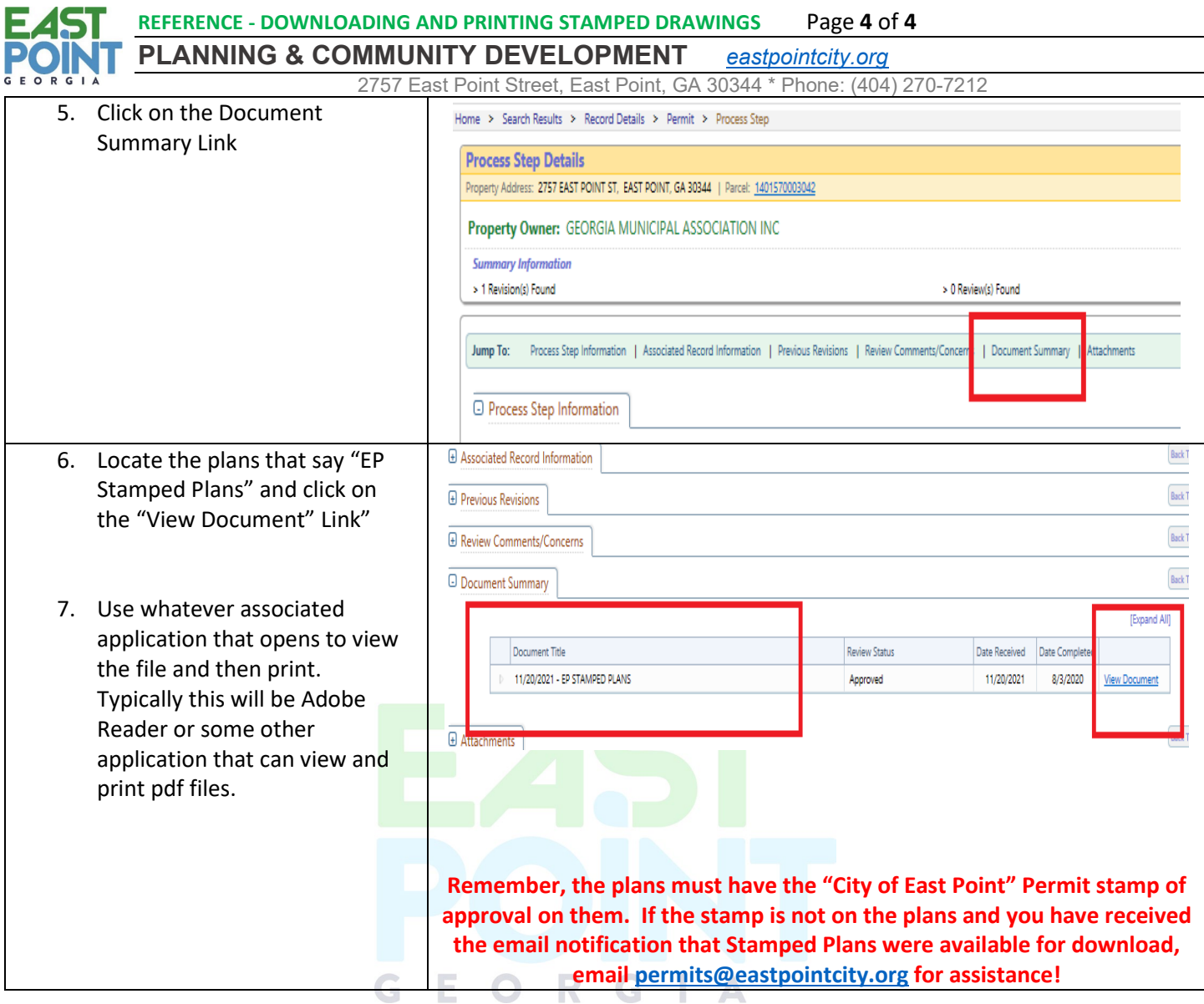